# Auf einen Blick

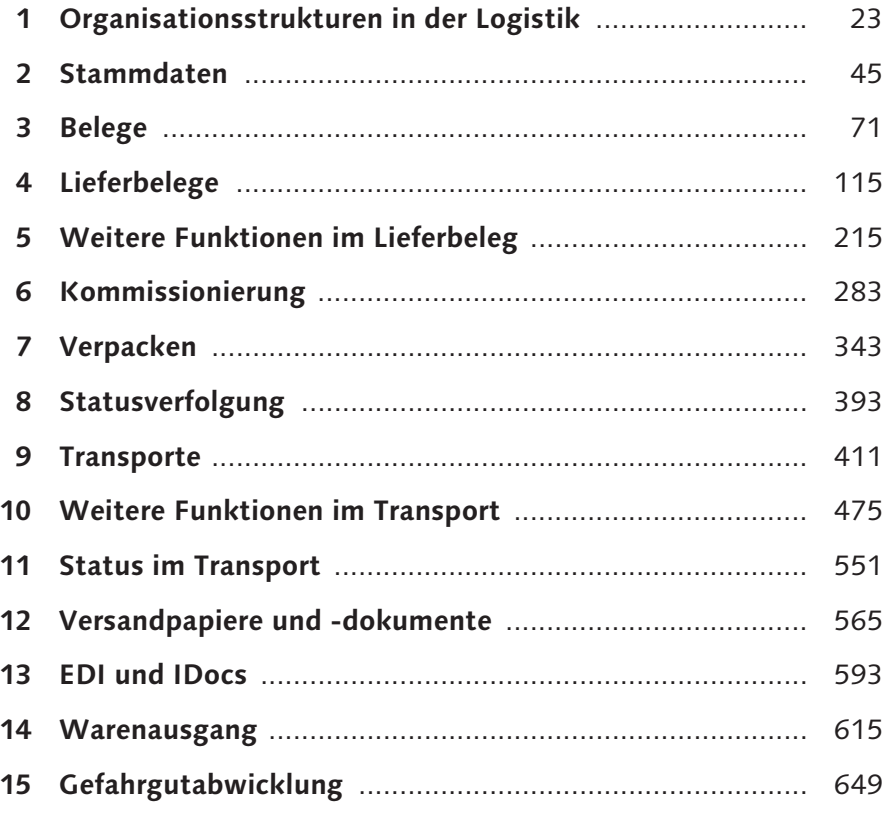

# Inhalt

 $\begin{array}{|c|c|c|}\n\hline\n1 & 1 \\
\hline\n\end{array}$ 

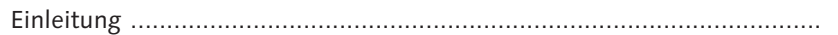

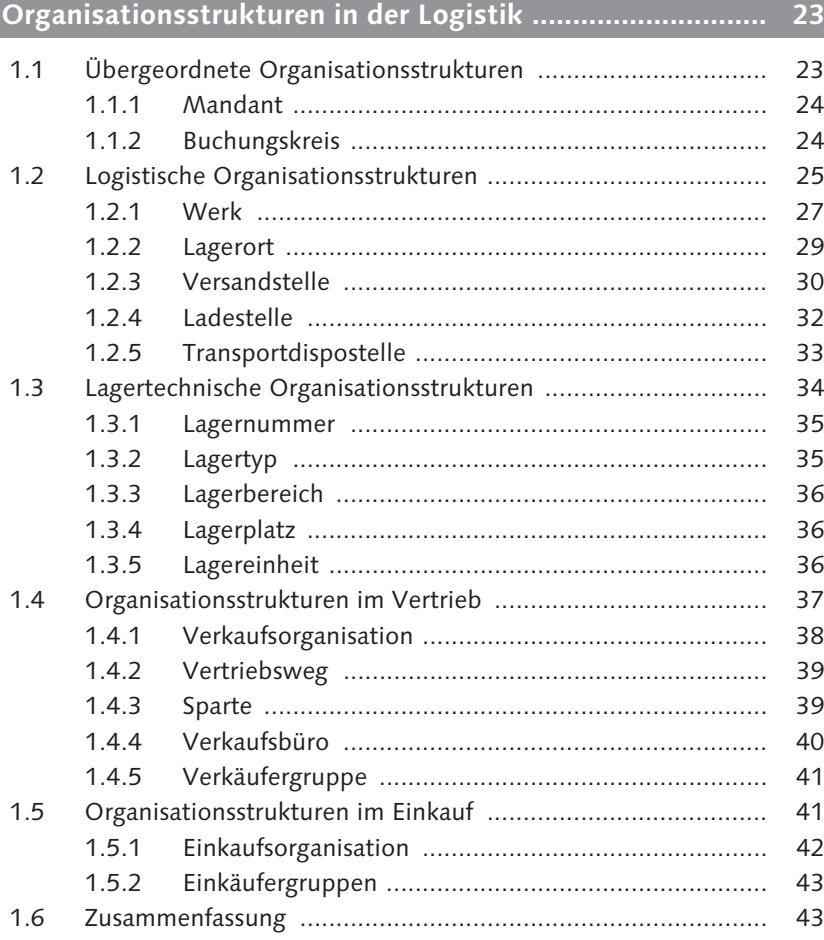

### 

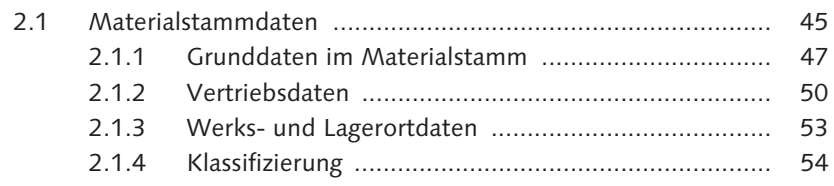

45

17

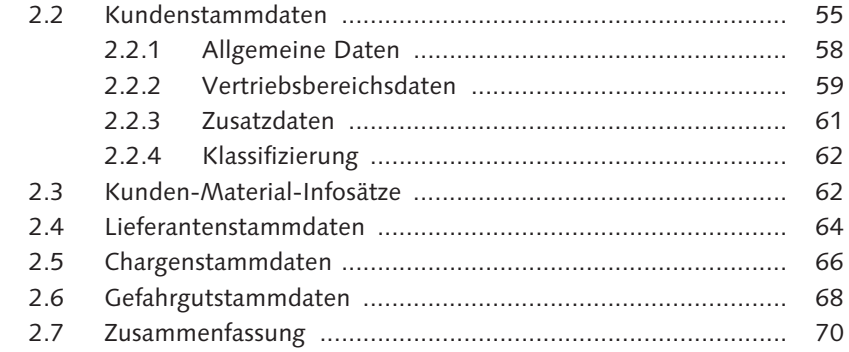

#### **3 Belege .................................................................................. 71**

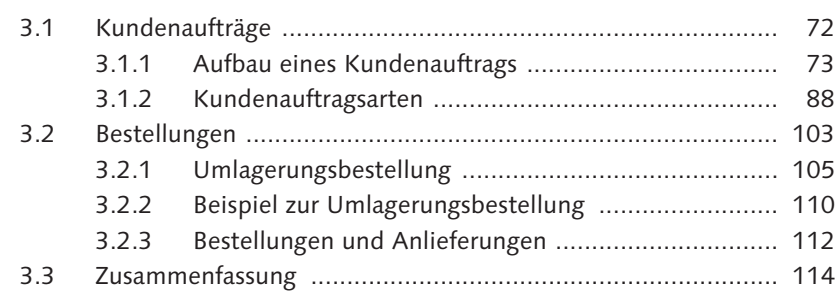

# **4 Lieferbelege ......................................................................... 115**

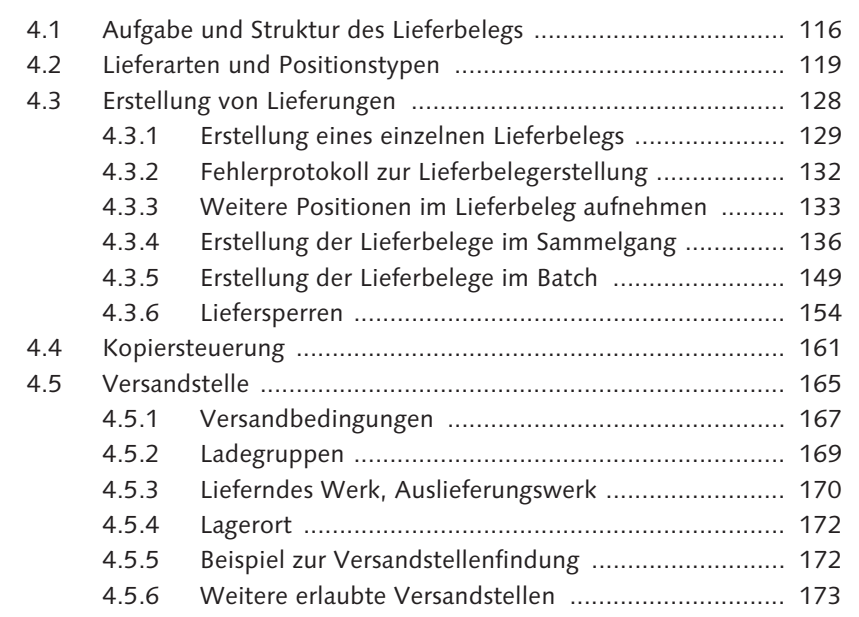

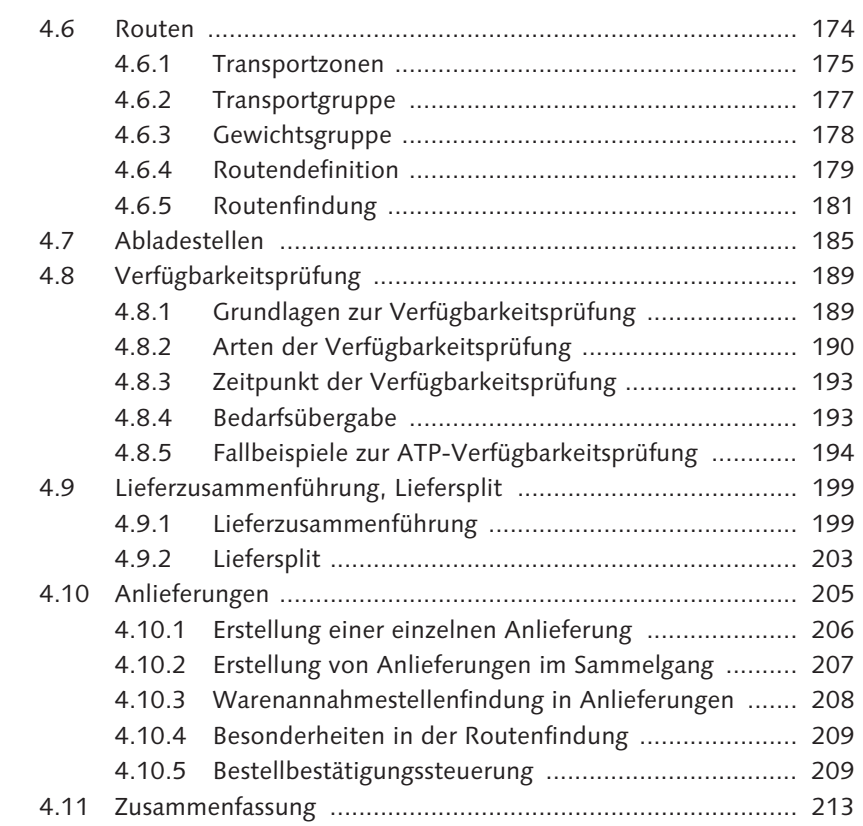

### **5 Weitere Funktionen im Lieferbeleg .................................... 215**

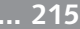

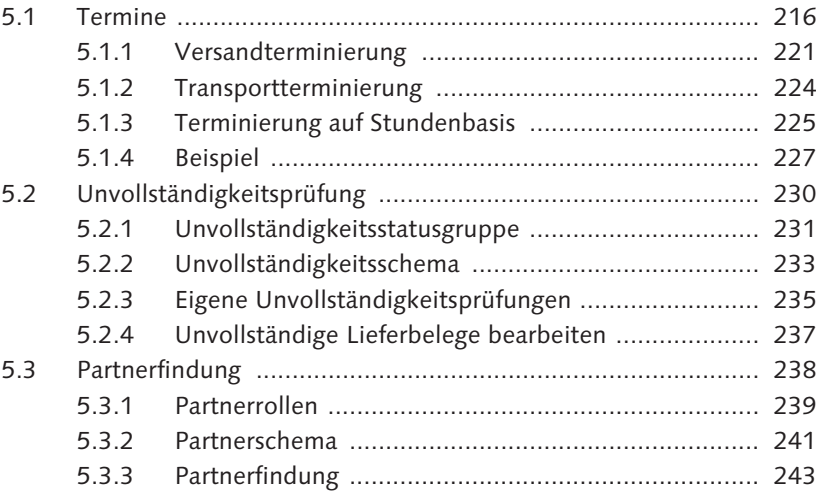

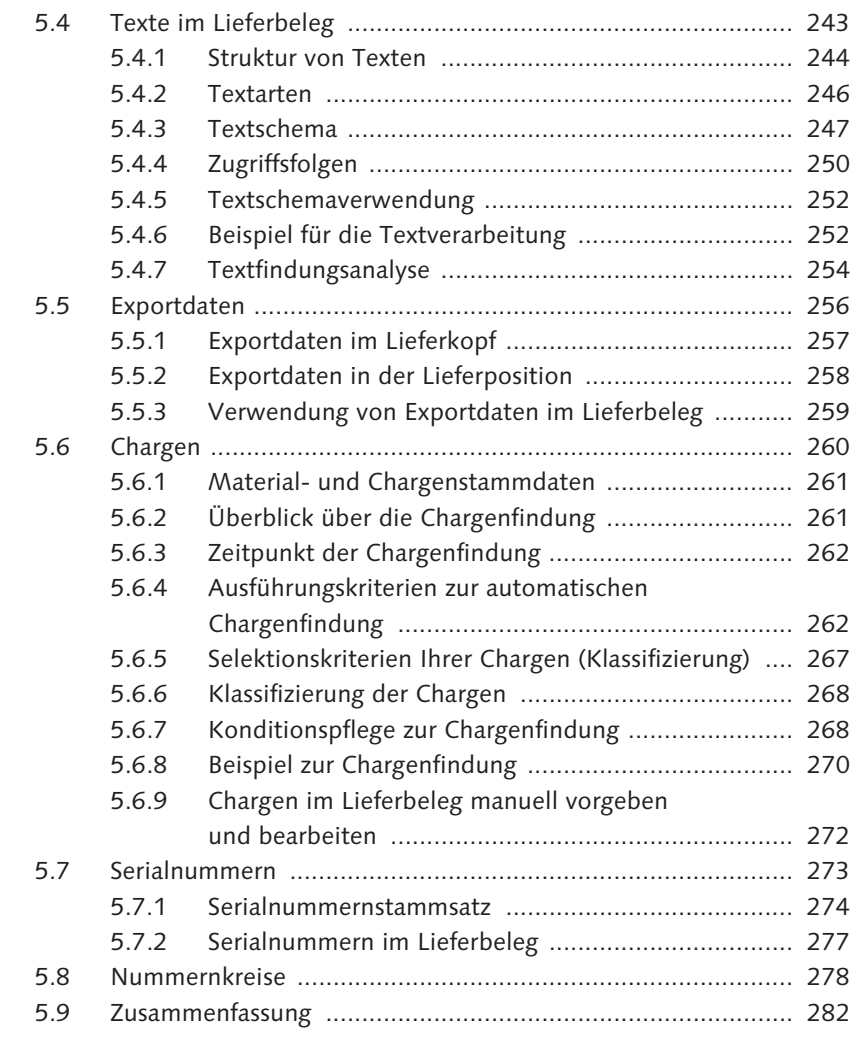

# **6 Kommissionierung .............................................................. 283**

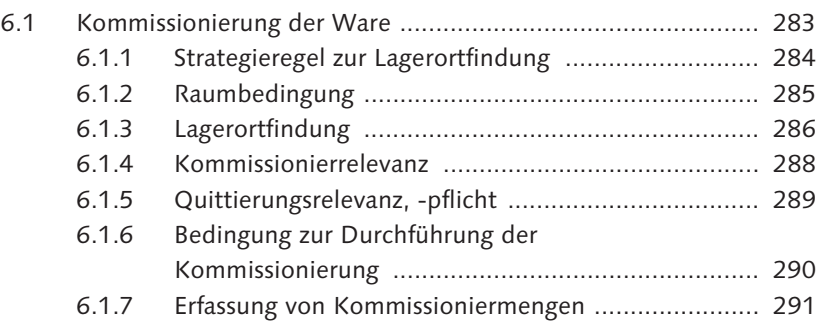

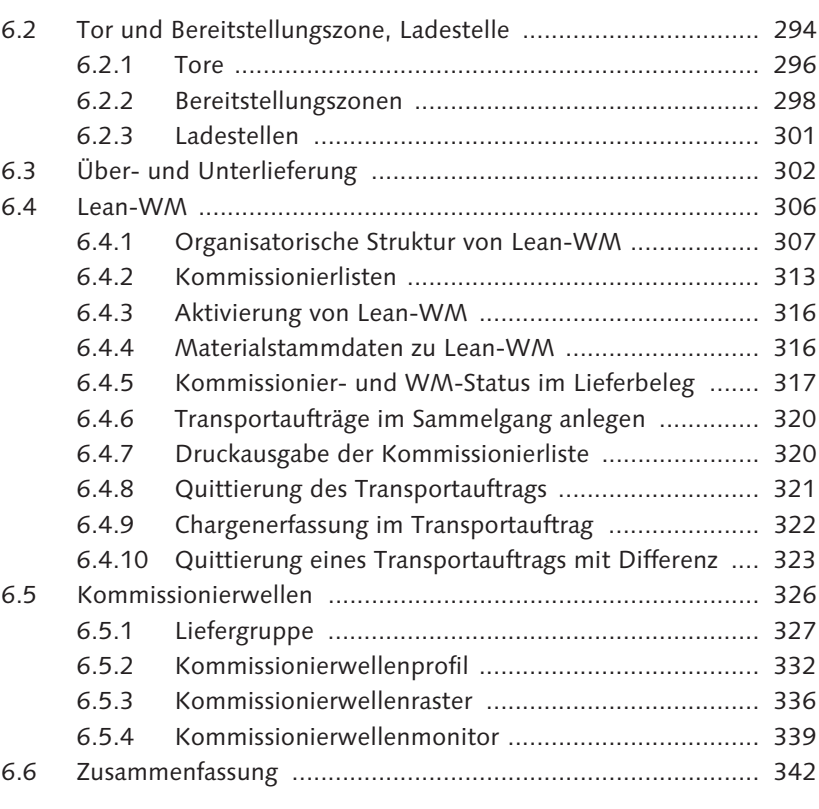

### **7 Verpacken ............................................................................ 343**

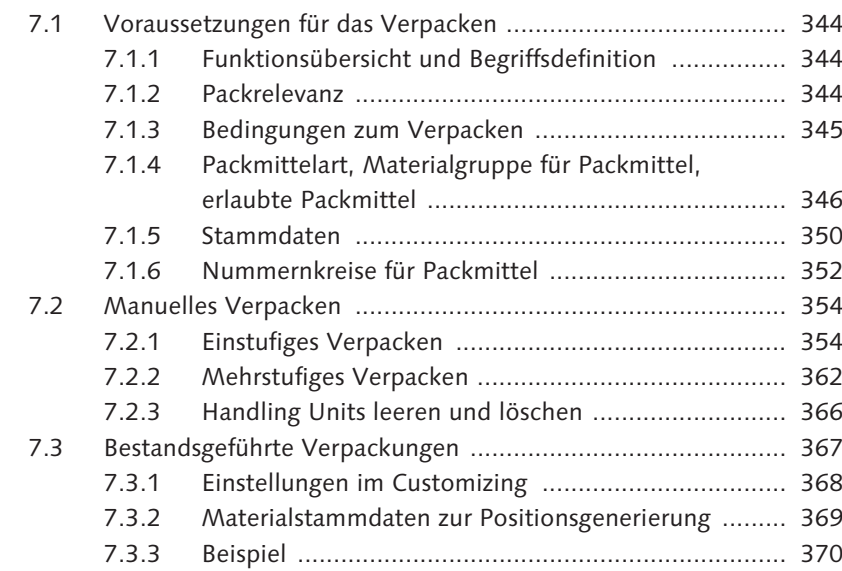

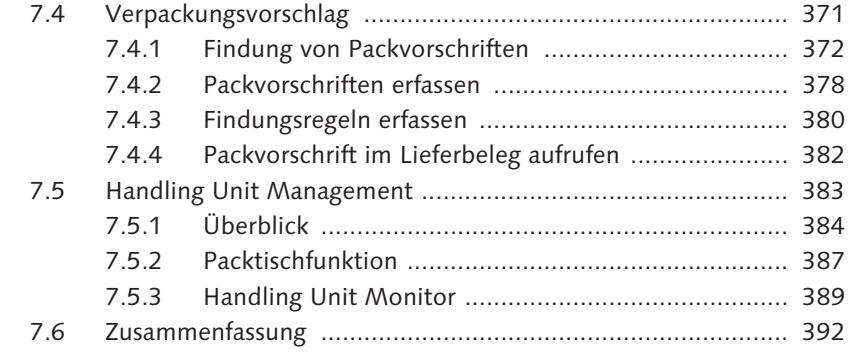

#### **8 Statusverfolgung ................................................................. 393**

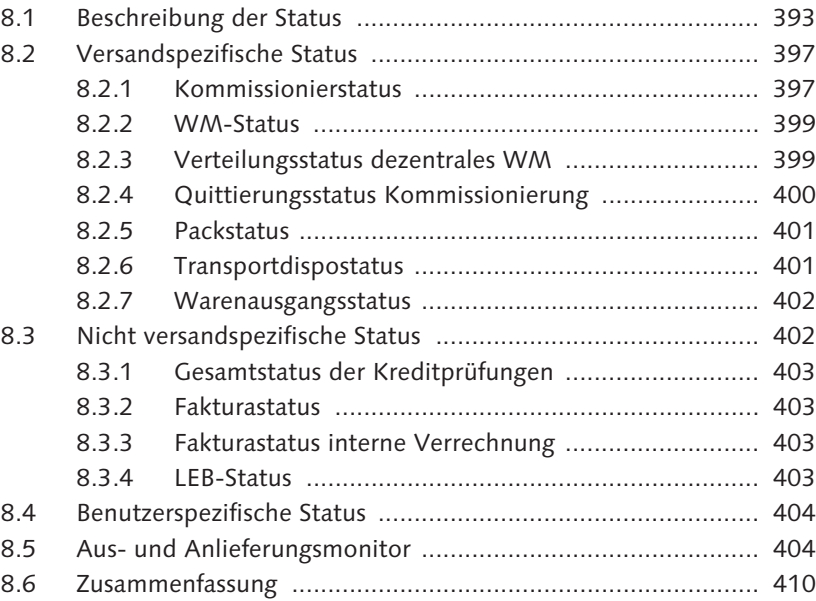

#### **9 Transporte ........................................................................... 411**

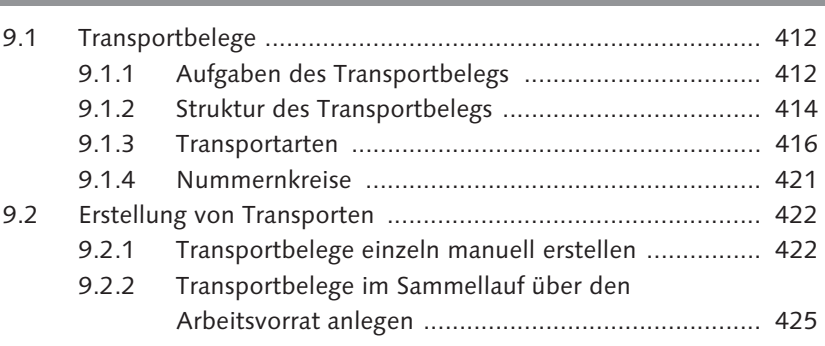

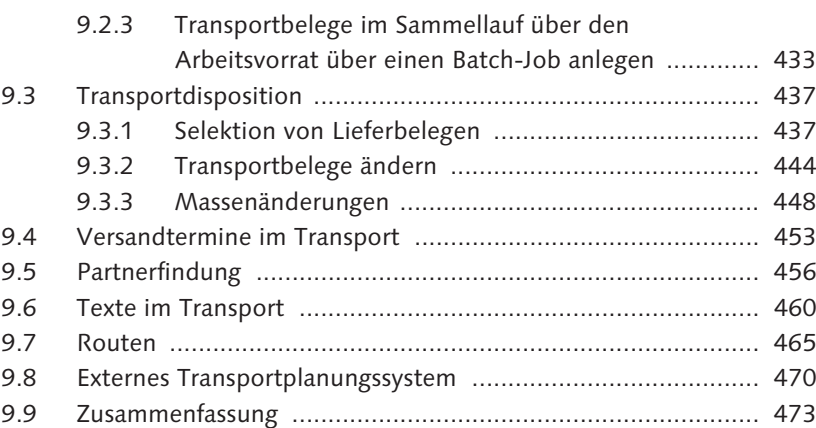

### **10 Weitere Funktionen im Transport ...................................... 475**

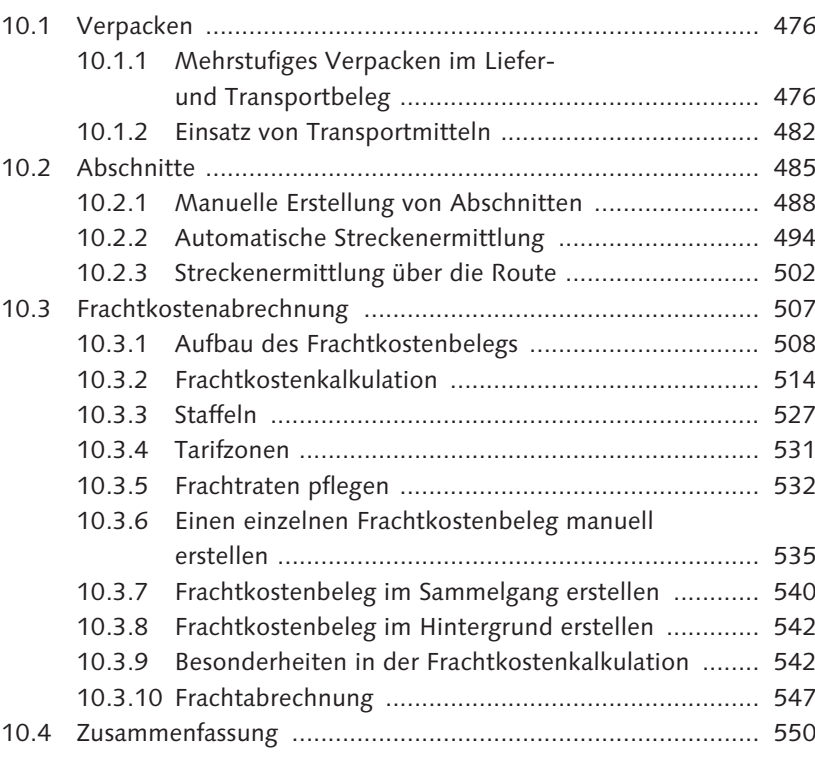

#### **11 Status im Transport ............................................................. 551**

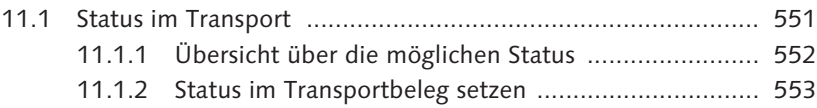

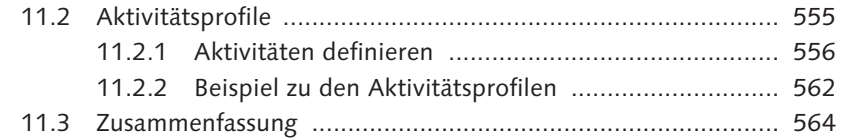

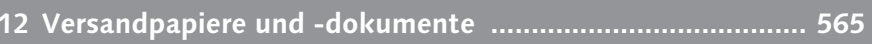

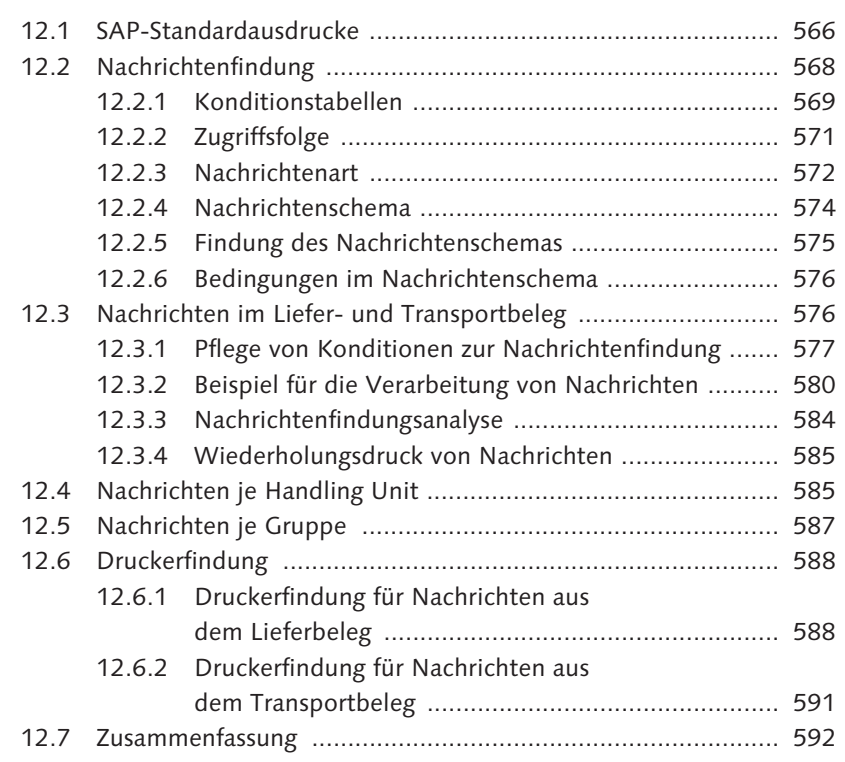

#### **13 EDI und IDocs ...................................................................... 593**

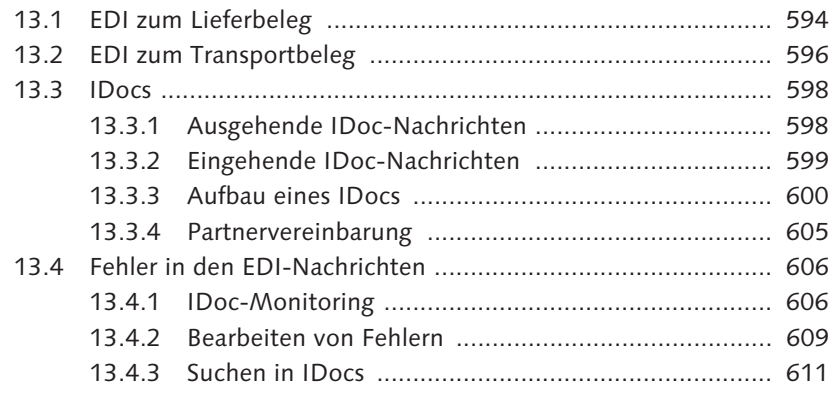

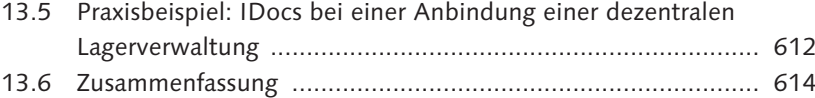

## **14 Warenausgang .................................................................... 615**

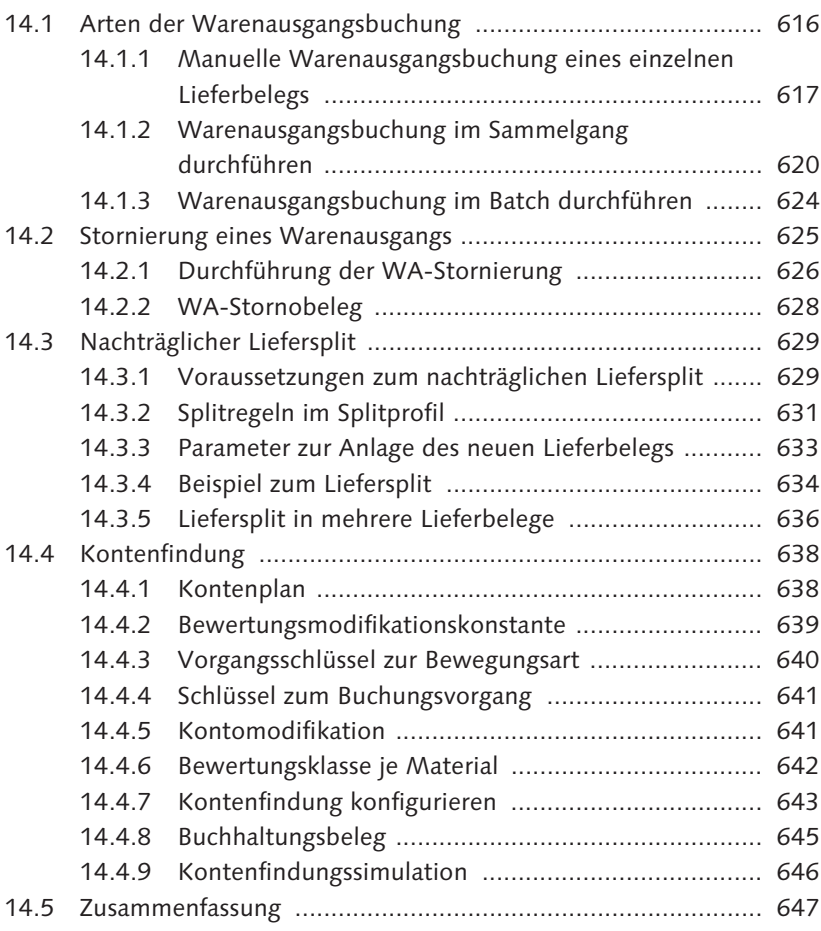

## **15 Gefahrgutabwicklung .......................................................... 649**

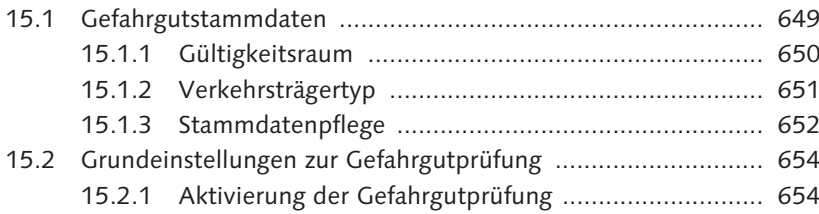

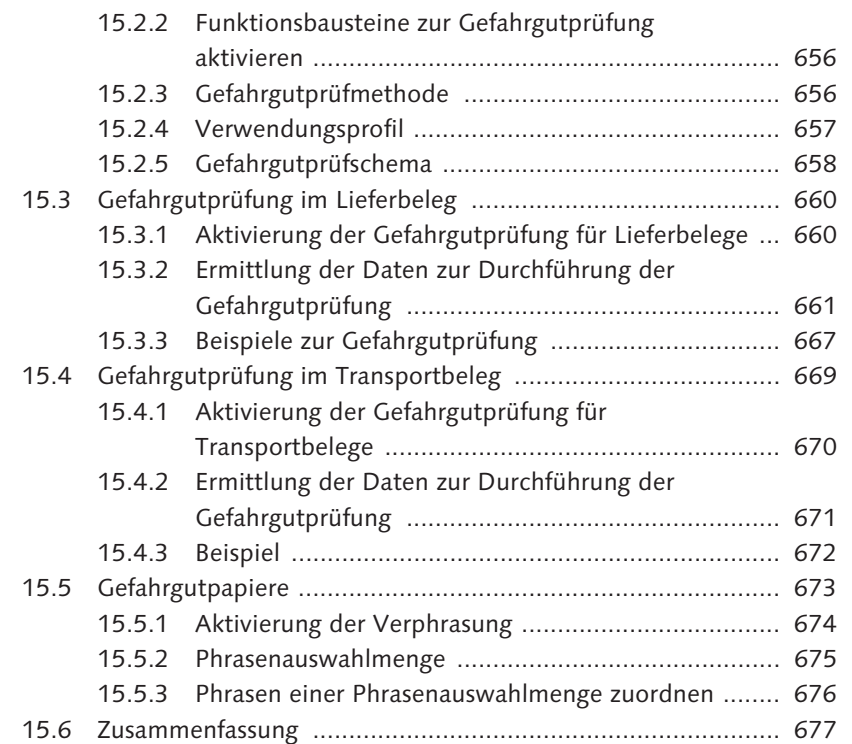

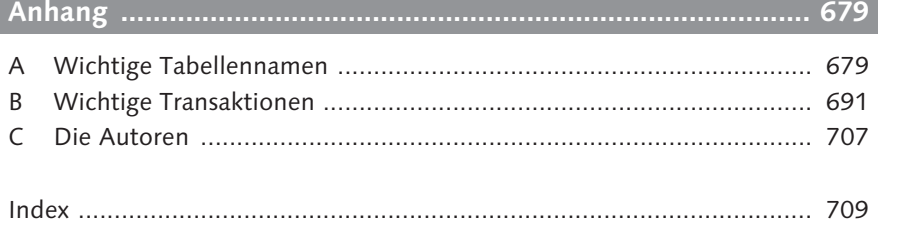